# Place Value: How Computers Communicate

### What You Will Need:

- Computer, phone, or any device with internet access
- Flipgrid account
- Khan Academy account

## Review

This is Part 1 of a lesson that will teach you how the parts of computers talk to each other. This lesson should take about 45 minutes.

[Click here to see a review that will help you.](https://www.khanacademy.org/math/pre-algebra/pre-algebra-arith-prop/pre-algebra-place-value/v/place-value-1)

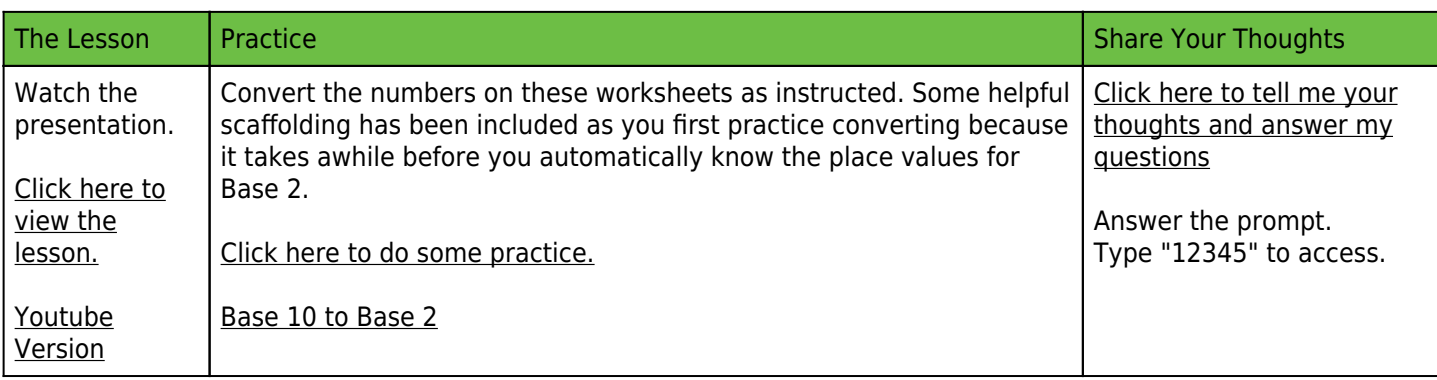

### Deep Dive

Watch this video and pause it, as instructed, to see if you can convert these base 10 numbers to base 2.

[Click here for an activity that will challenge you](https://www.khanacademy.org/math/algebra-home/alg-intro-to-algebra/algebra-alternate-number-bases/v/decimal-to-binary)

## Assessment:

[Click here to complete an activity that will show me if you met my objective.](https://www.khanacademy.org/computing/computers-and-internet/xcae6f4a7ff015e7d:digital-information/xcae6f4a7ff015e7d:binary-numbers/e/bits-and-binary-exercise)

This video discusses place value and different bases. [Khan Academy's Introduction to Base 2.](https://www.khanacademy.org/math/algebra-home/alg-intro-to-algebra/algebra-alternate-number-bases/v/number-systems-introduction)

#### [Youtube Video explaining computers and binary](https://www.youtube.com/watch?v=Xpk67YzOn5w)

This is a YouTube Video that explains what this lesson taught, in different words and graphics. It may be good for review. This video includes a few more ideas and explanations about how computers use binary. If you want to know a little more about how computers use binary, this is a good video. The person narrating incorrectly reads binary numbers by saying "one hundred." Other than that, this is really good. No one is perfect.

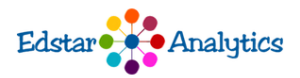